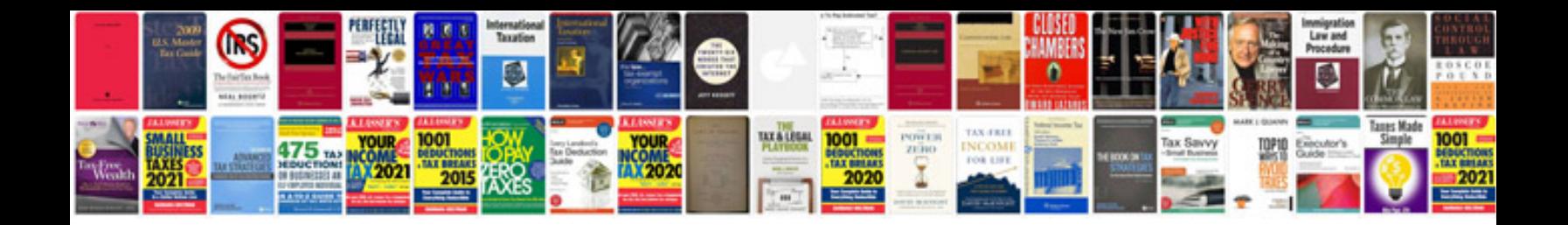

**2010 vw cc manual**

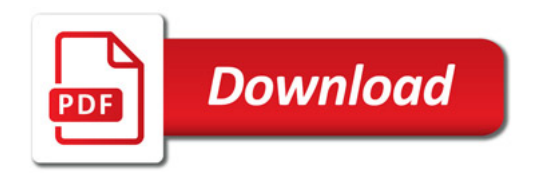

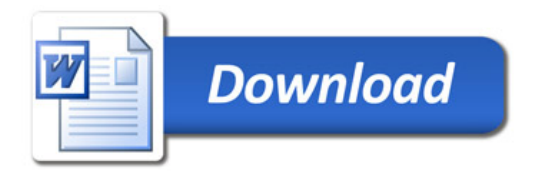